## Cheatography

## VI Cheat Sheet by [\[deleted\]](http://www.cheatography.com/deleted-50636/) via [cheatography.com/50636/cs/13957/](http://www.cheatography.com/deleted-50636/cheat-sheets/vi)

**Posizionamento all'interno di una riga**

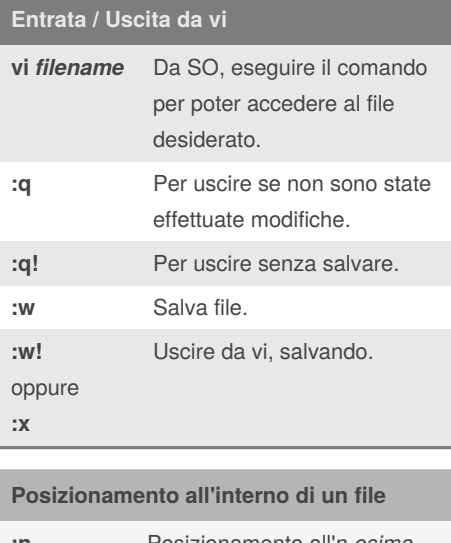

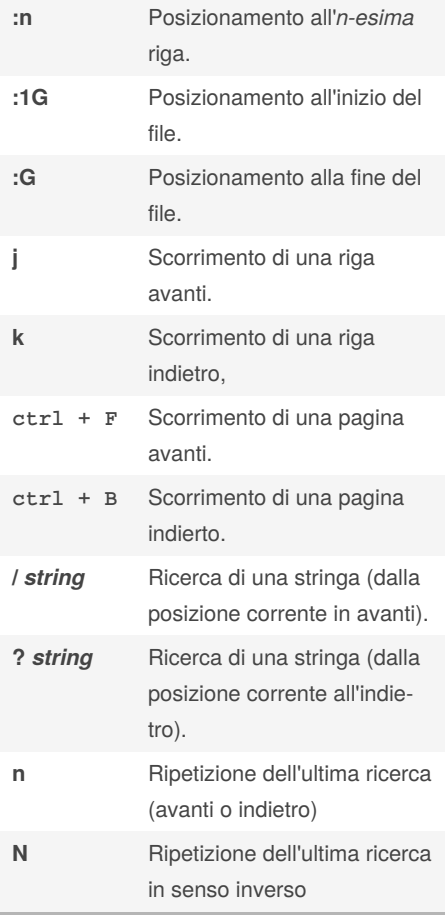

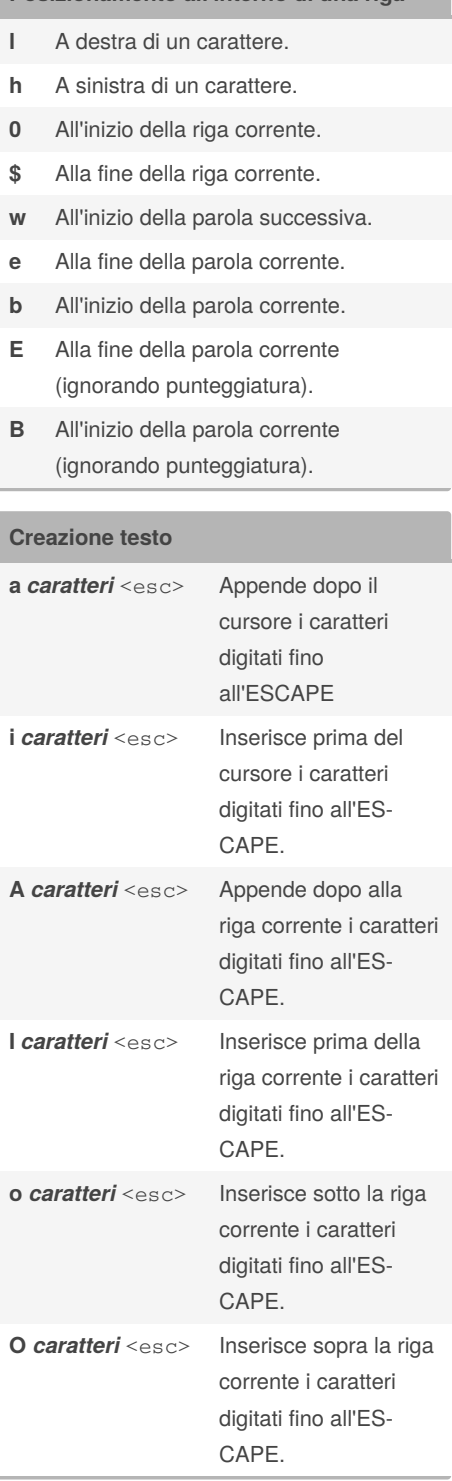

## **Modifiche al testo ~** Cambio carattere da maiuscolo a minuscolo e viceversa (agisce sul carattere su cui è posizionato il cursore). **cw** *caratteri* **<ESC>** Sostituisce i caratteri digitati dalla posizione del cursore alla fine della parola corrente fino all'ESCAPE. **C** *caratteri* **<ESC>** Sostituisce i caratteri digitati dalla posizione del cursore alla fine della riga corrente fino all'ESCAPE. **R** *caratteri* <ESC> Sovrascrive i caratteri fino all'ES‐ CAPE. **r** Sostituisce il carattere digitato al carattere su cui si trova il cursore. **s** *caratteri* **<ESC>** Sostituisce i caratteri digitati al carattere su cui si trova il cursore fino all'ES‐ CAPE.

## By **[deleted]**

[cheatography.com/deleted-](http://www.cheatography.com/deleted-50636/)50636/

Not published yet. Last updated 13th December, 2017. Page 1 of 1.

Sponsored by **ApolloPad.com** Everyone has a novel in them. Finish Yours! <https://apollopad.com>